# **Google Drive**

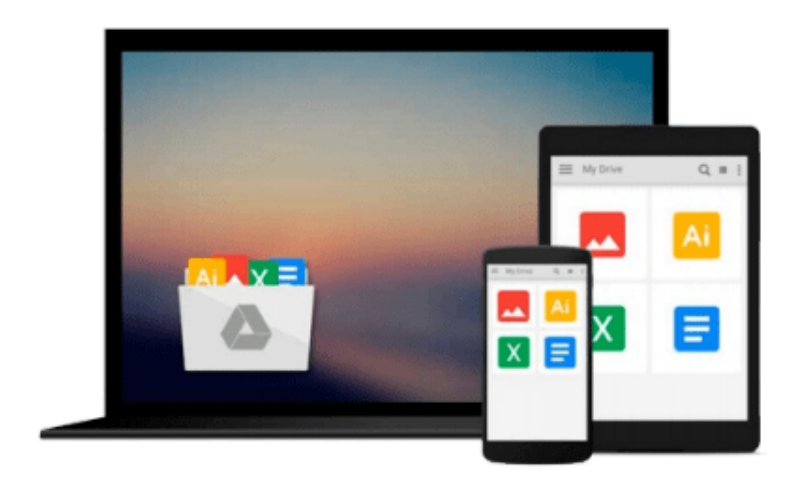

 $\mathcal{L}$ 

# **Windows For Tablets For Dummies**

*Andy Rathbone*

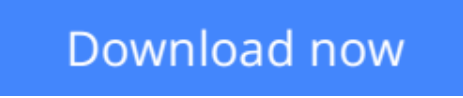

[Click here](http://toolbook.site/go/read.php?id=1118329589) if your download doesn"t start automatically

## **Windows For Tablets For Dummies**

Andy Rathbone

### **Windows For Tablets For Dummies** Andy Rathbone **Just for you--Windows 8 from the tablet user's perspective**

If you're an experienced Windows user, you don't need a guide to everything that Windows 8 can do, just to those tools and functions that work on your tablet. And so here it is. This new book zeros in on what you need to know to work best on your tablet with Windows 8. Topics include navigating the new Windows 8 interface and how it works on a touchscreen, how to safely connect to the Internet, how to work with apps or share your tablet in a group, and much more.

If you're a new tablet user, you'll particularly appreciate the fresh guidance on storing files in the cloud, finding tools on the new Windows app store, and tablet troubleshooting.

- Focuses just on using Windows 8 on tablet devices, giving tablet users their own exclusive guide
- Covers unique Windows 8 tablet features, such as the touchscreen interface, the new Windows app store, cloud computing options, and tablet troubleshooting
- Explores using a tablet PC as a media machine for music, photos, and video, as well as how to stay safe online, improve performance, and other topics
- Reveals savvy, practical tips from bestselling *Windows For Dummies* author Andy Rathbone

Keep *Windows 8 For Tablets For Dummies* close at hand and get the very most out of your Windows 8 tablet.

**L** [Download](http://toolbook.site/go/read.php?id=1118329589) [Windows For Tablets For Dummies ...pdf](http://toolbook.site/go/read.php?id=1118329589)

**[Read Online](http://toolbook.site/go/read.php?id=1118329589)** [Windows For Tablets For Dummies ...pdf](http://toolbook.site/go/read.php?id=1118329589)

#### **From reader reviews:**

#### **Mary Oropeza:**

What do you in relation to book? It is not important along? Or just adding material when you need something to explain what the one you have problem? How about your time? Or are you busy man? If you don't have spare time to do others business, it is make one feel bored faster. And you have free time? What did you do? All people has many questions above. They should answer that question due to the fact just their can do that. It said that about e-book. Book is familiar in each person. Yes, it is proper. Because start from on guardería until university need this Windows For Tablets For Dummies to read.

#### **Cheryl Cooley:**

The feeling that you get from Windows For Tablets For Dummies could be the more deep you searching the information that hide inside the words the more you get thinking about reading it. It doesn't mean that this book is hard to recognise but Windows For Tablets For Dummies giving you thrill feeling of reading. The article writer conveys their point in particular way that can be understood through anyone who read the item because the author of this reserve is well-known enough. This particular book also makes your vocabulary increase well. Therefore it is easy to understand then can go together with you, both in printed or e-book style are available. We highly recommend you for having this kind of Windows For Tablets For Dummies instantly.

#### **Robert Thomas:**

The particular book Windows For Tablets For Dummies has a lot details on it. So when you make sure to read this book you can get a lot of advantage. The book was compiled by the very famous author. The author makes some research prior to write this book. This specific book very easy to read you can get the point easily after scanning this book.

#### **Joseph Mack:**

That reserve can make you to feel relax. That book Windows For Tablets For Dummies was vibrant and of course has pictures around. As we know that book Windows For Tablets For Dummies has many kinds or category. Start from kids until youngsters. For example Naruto or Investigation company Conan you can read and think you are the character on there. Therefore , not at all of book tend to be make you bored, any it can make you feel happy, fun and loosen up. Try to choose the best book for yourself and try to like reading that will.

**Download and Read Online Windows For Tablets For Dummies Andy Rathbone #CPO4JX07SFA**

# **Read Windows For Tablets For Dummies by Andy Rathbone for online ebook**

Windows For Tablets For Dummies by Andy Rathbone Free PDF d0wnl0ad, audio books, books to read, good books to read, cheap books, good books, online books, books online, book reviews epub, read books online, books to read online, online library, greatbooks to read, PDF best books to read, top books to read Windows For Tablets For Dummies by Andy Rathbone books to read online.

### **Online Windows For Tablets For Dummies by Andy Rathbone ebook PDF download**

### **Windows For Tablets For Dummies by Andy Rathbone Doc**

**Windows For Tablets For Dummies by Andy Rathbone Mobipocket**

**Windows For Tablets For Dummies by Andy Rathbone EPub**